**Folder Hider Crack With Product Key**

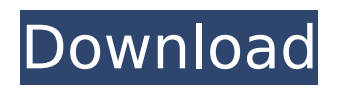

### **Folder Hider Crack With License Key**

■ You can hide your important folders or files with the mouse clicks. ■ Ability to unhide files or folders in the tool.  $\Box$  There is also a lock option to prevent anybody to use the tool directly. You can choose to activate or deactivate the tool.  $\Box$  For this activated tool you will get the icon on the desktop (will be seen by any users).  $\Box$  Ability to switch the visibility of the tool in hidden and normal mode.  $\Box$  You can browse all folders and files as well as all groups to unhide folders and files in the tool.  $\Box$  You can create as many groups as you want.  $\Box$  To make the tool more useful you can choose to move or copy files.  $\Box$  Ability to cut files in the tool.  $\Box$  Ability to copy files in the tool.  $\Box$  Ability to make a log of the deleted items and the files which have been deleted. ∏ Ability to search for the files or the folders to unhide them in the tool.  $\Box$  Ability to uninstall the tool.  $\Box$  Ability to enable the same tool in the background.  $\Box$  Ability to run the tool in the background.  $\Box$  Ability to configure the tool settings  $\Box$ Ability to start with hidden files in the tool.  $□$  Ability to start with normal mode in the tool.  $□$  Ability to configure the tool to follow the theme of your OS.  $\Box$  Ability to delete the log file in the tool.  $\Box$  Ability to encrypt the log file.  $\Box$  Ability to decrypt the log file in the tool.  $\Box$  Ability to handle files in WIM format.  $\Box$  Ability to handle files in Zip, Rar, 7zip format.  $\Box$  Ability to handle files in PDF format.  $\Box$ Ability to handle files in DOC, DOCX format.  $\Box$  Ability to handle files in XLS, XLSX format.  $\Box$  Ability to handle files in CSV, JSON, XML, TSV, CSV, LISP, LISP format. ∏ Ability to handle files in TXT, TXTX format.  $\Box$  Ability to handle files in CSV, ZIP format.  $\Box$  Ability to handle files in CSV, TXT format.  $\hat{\mathbf{\diamond}}$ 

### **Folder Hider Free Download**

Nisaki's Folder Hider allows you to easily browse and add folders/files you wish to conceal. User friendly buttons to hide and unhide folders/files. Nisak's Folder Hider can work in hidden mode. Limitations:  $\Box$  Requires lock to run the tool Folder Hider Version 1.1: This tool version 1.1 includes: -More folders -The folder hide and unhide command have been improved -Change custom color -The tool version for Windows 7 and Vista now included -Fixed tool not start if the task bar is divided with 4 or more icons -The tool only hides the folder you drag to the tool. Nisaki's Folder Hider allows you to easily browse and add folders/files you wish to conceal. User friendly buttons to hide and unhide folders/files. Nisak's Folder Hider can work in hidden mode. Limitations: □ Requires lock to run the tool Before downloading this product please check its compatibility with other software and hardware! You may have to install it manually.Q: how to set state of an object in a react component? I have a react component, which passes in a state to the component, through props. I need to update an object inside the state, as part of the current state, in a way that the component sees the change. I am using the const, in the state, to create a new object. If I do so I get the error message: Cannot read property 'list' of undefined state: const [value, setValue] = React.useState([]); const { createNameValueInput, createNameValueList  $\}$  = props; // createNameValueInput function function createNameValueInput(e) { e.preventDefault(); setValue(createList('Name', ['Value'])); } // createNameValueList function function createNameValueList(listName, collection) { const listValue = []; listName.forEach((element) => { listValue.push(collection[element]); }); return listValue; } // handleSubmit function function handleSubmit(e) { const { name b7e8fdf5c8

# **Folder Hider Crack+**

Nisaki's Folder Hider is a user-friendly graphical file hiding application. This tool hides the folders and files of your choice from the any persons like your wife,husband,children and any other whom you donot want to reveal informations. Nisaki's Folder Hider allows you to easily browse and add folders/files you wish to conceal. User friendly buttons to hide and unhide folders/files. Nisak's Folder Hider can work in hidden mode. Limitations: □ Requires lock to run the tool Nisaki's Folder Hider is a GUI tool for hiding and unhiding files and folders. You can also use a server to add your files.  $\Box$ Requires lock to run the tool.  $\Box$  You can add files, folders and link only on a folder.  $\Box$  You can not add file/folder over existing one. Nisaki's Folder Hider is a user-friendly graphical file hiding application. This tool hides the folders and files of your choice from the any persons like your wife,husband,children and any other whom you donot want to reveal informations. Nisaki's Folder Hider allows you to easily browse and add folders/files you wish to conceal. User friendly buttons to hide and unhide folders/files. Nisak's Folder Hider can work in hidden mode. Limitations: □ Requires lock to run the tool Nisaki's Folder Hider Description: Nisaki's Folder Hider is a user-friendly graphical file hiding application. This tool hides the folders and files of your choice from the any persons like your wife,husband,children and any other whom you donot want to reveal informations. Nisaki's Folder Hider allows you to easily browse and add folders/files you wish to conceal. User friendly buttons to hide and unhide folders/files. Nisak's Folder Hider can work in hidden mode. Limitations: □ Requires lock to run the tool Nisaki's Folder Hider is a GUI tool for hiding and unhiding files and folders. You can also use a server to add your files.  $\Box$  Requires lock to run the tool.  $\Box$  You can add files, folders and link only on a folder. ∏ You can not add file/folder over existing one. Nisaki's Folder

### **What's New In Folder Hider?**

- Simple and user friendly  $\Box$  Each folder cannot contain more than 100 files.  $\Box$  No support for opening or closing a file.  $\Box$  Only supports files and folders  $\Box$  Not support to take all the files and folders in current drive  $\Box$  No support for hierarchy  $\Box$  No support to sort the list  $\Box$  No support for Compress, Delete and Extract files □ No support for encryption □ Not support to move files Nisaki's Folder Hider allows you to easily browse and add folders/files you wish to conceal. User friendly buttons to hide and unhide folders/files. Nisak's Folder Hider can work in hidden mode. Limitations: Folder Hider Description Simple and user friendly Each folder cannot contain more than 100 files. No support for opening or closing a file. Only supports files and folders Not support to take all the files and folders in current drive No support for hierarchy No support for Compress, Delete and Extract files No support for encryption Not support to move files As you search the internet with the purpose of finding such a tool for hiding of specific files and folders from your wife/children or any other person, there are innumerable tools being available to do the same. But there is one particular tool which is designed especially for this purpose. If you are a person who avoids his/her home by employing such a tool called Nisaki's Folder Hider, you will not be able to find a better one than this. This tool can allow you to hide/unhide specific files and folders from your wife/children or any other person in easy manner. Nisaki's Folder Hider is designed to give you complete privacy to do what you want. You can easily hide and unhide directories and files of your choice. You can use this tool to hide your files and folders in different patterns. You can even hide all of your websites with the help of this tool. If you have discovered any errors and faced any kinds of problems while using this tool, you will not be alone. You can get a support through the live support team available for the users of this tool. If you are a user of this tool, you can even get your money back if it is not working as it should. Make sure to use it! All files and trademarks are copyright by

# **System Requirements For Folder Hider:**

Software: PowerDVD 19.9.0 DVD Decrypter – HTML5 version Hardware: 1GHz or faster processor (such as the Core i5-3570 or i5-3570S) 2GB of RAM (4GB if you want more and slower disk performance) 16GB of storage space DirectX® 11 graphics card How to install DVD Decrypter: The download (if you have a legal DVD) You have to install the PowerDVD 19.9

Related links:

<http://worsita.yolasite.com/resources/MyPlexMedia-.pdf> <https://bistrot-francais.com/bitvise-ssh-client-crack-3264bit-final-2022/> [https://wanaly.com/upload/files/2022/07/ZLaW2D19EszXZfcqtVmD\\_04\\_d61157df4ea51cd5f524860b1](https://wanaly.com/upload/files/2022/07/ZLaW2D19EszXZfcqtVmD_04_d61157df4ea51cd5f524860b16566071_file.pdf) [6566071\\_file.pdf](https://wanaly.com/upload/files/2022/07/ZLaW2D19EszXZfcqtVmD_04_d61157df4ea51cd5f524860b16566071_file.pdf) <https://realtowers.com/2022/07/04/norton-online-backup-full-version-download-x64/> <http://www.gatetowellness.com/sites/default/files/webform/carrowy910.pdf> [https://elycash.com/upload/files/2022/07/wNn1R7ZmSGc5OAHx8heE\\_04\\_d61157df4ea51cd5f524860](https://elycash.com/upload/files/2022/07/wNn1R7ZmSGc5OAHx8heE_04_d61157df4ea51cd5f524860b16566071_file.pdf) [b16566071\\_file.pdf](https://elycash.com/upload/files/2022/07/wNn1R7ZmSGc5OAHx8heE_04_d61157df4ea51cd5f524860b16566071_file.pdf) <http://www.fermactelecomunicaciones.com/?p=4830> [http://www.lairdrandf.com/sites/rf/files/2021-03/Application Note\\_ RF-LW Absorber\\_2021March.pdf](http://www.lairdrandf.com/sites/rf/files/2021-03/Application Note_ RF-LW Absorber_2021March.pdf) [https://kvmichocolates.com/wp-content/uploads/Element\\_Mail.pdf](https://kvmichocolates.com/wp-content/uploads/Element_Mail.pdf) <https://susanpalmerwood.com/fun-face-master-1-71-free-registration-code-for-windows/> <http://www.camptalk.org/current-time-designator-torrent-activation-code-free-pc-windows-final-2022/> [https://www.myshareshow.com/upload/files/2022/07/ge4tf45ZDpVqAyDXnQYX\\_04\\_d61157df4ea51cd](https://www.myshareshow.com/upload/files/2022/07/ge4tf45ZDpVqAyDXnQYX_04_d61157df4ea51cd5f524860b16566071_file.pdf) [5f524860b16566071\\_file.pdf](https://www.myshareshow.com/upload/files/2022/07/ge4tf45ZDpVqAyDXnQYX_04_d61157df4ea51cd5f524860b16566071_file.pdf) <http://practicea.com/?p=21722> <https://www.careerfirst.lk/sites/default/files/webform/cv/lyvoime507.pdf> <https://mitrajyothi.org/sites/default/files/webform/VB-Doodle.pdf> <http://lavavajillasportatiles.com/?p=69516> <https://www.pickupevent.com/winthesaurus-crack-serial-key-free-download-for-windows/> [https://www.ticonsiglioperche.it/money-watcher-crack-incl-product-key-free-download-mac-win](https://www.ticonsiglioperche.it/money-watcher-crack-incl-product-key-free-download-mac-win-latest/societysexuality/)[latest/societysexuality/](https://www.ticonsiglioperche.it/money-watcher-crack-incl-product-key-free-download-mac-win-latest/societysexuality/) <http://agrit.net/2022/07/netsend-crack-mac-win-latest-2022/>

<https://www.reperiohumancapital.com/system/files/webform/dorrlann134.pdf>